## Photoshop CS6 full VERSION mediafire.tk

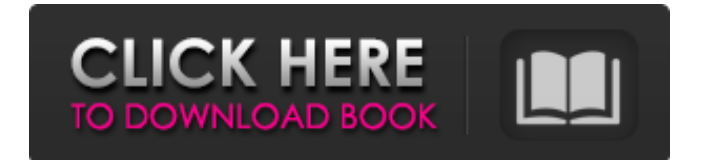

**Adobe Photoshop Cs6 Beta Free Download Full Version Crack Free For PC**

Adobe Photoshop for Digital Media As an allin-one image-editing package, Photoshop is great for business graphics. You may already have tried

**Adobe Photoshop Cs6 Beta Free Download Full Version Download [Updated]**

"The world is filled with people who would love to have great photos. If you're one of them, this is the definitive set of software that will help you get your talent and your pictures out there." - Kyle Peck, Global Social Media Strategist, The National Geographic Society "Photoshop Elements is free and easy to use. It lets you create highquality photos and graphics, and is packed with features that will help any visual artist put his or her mark on the world." - Ric Bernstein, author of PhotoKids: Young Photographers Start Today! This course is for all Photoshop Elements photographers (current and new!), Image Editors, Designers and those looking to improve their Photoshop skills. It will teach you the basics for editing and creating an entire range of amazing

images and graphics. Reviews & endorsements "The 25 Best Free Photoshop Elements Tutorials of All Time will help any beginner or pro alike use Photoshop Elements to create amazing images and graphics. The tutorials are included at no cost and will take you from no knowledge to proficient Photoshop user in just a couple of hours."— Ramon Tuxen, freelance illustrator, graphic designer and author of Adobe Photoshop Elements 13: From Photo Editing to Flash Designer "Every Photoshop Elements user knows that basic editing skills are the most important and probably most fun aspect of taking pictures, but what can be frustrating is that they can be pretty complicated to learn on your own. I couldn't find a single tutorial or book for Photoshop Elements that went into the most important and specific things you can learn so I made one! Read through the tutorials and work through them until you feel like you are 'Photoshop Elements fluent.'"— Jenn Frank, editor-in-chief and creator of LearnPhotoshopElements.com "Photoshop Elements is the best free and most powerful photo editing software available. I'm

probably not the most knowledgeable Photoshop user out there, but I've used Photoshop Elements for the past three years and I now feel I'm a Photoshop expert. The program offers an amazing amount of editing tools and the tutorials covered most of the aspects I needed to know. Now I can get my work done and enjoy doing it."— Roberto Terzín, graphic designer and teacher of Graphic Design ETC "Before delving into the 25 best Photoshop Elements tutorials, I'd recommend you start here, which will help you get to grips 05a79cecff

**Adobe Photoshop Cs6 Beta Free Download Full Version Crack With Serial Key For PC**

The Gradient tool allows you to create various effects using color and transparency gradients. The Pen tool gives you the ability to modify objects and edit paths (or vectors). The Eraser tool removes areas of an image that are selected and filled. The Spot Healing Brush is used for partial image repair. Brushes Many Photoshop brushes can be found through the Brush Library. These brushes are organized by effects, textures, actions, frames and patterns. All brushes also include a Spacing setting so you can adjust how far apart brush strokes appear. There are a few different types of brushes in Photoshop. These brushes can be moved and zoomed as a whole, as an individual stroke, or even as a group. This makes brushes very versatile. The Graphic Pen is a brush that allows you to paint within an image. The Pixel Brush is a brush that paints many pixels at once. Each brush stroke only paints a single pixel so you have to make sure the pixels are close enough together or the paint will look patchy. The Eraser Brush allows

you to erase, blend, or soften existing pixels on your image. The Clone Brush is similar to the Clone Stamp, only instead of simply copying pixels, it will clone the brush stroke to a new area. The Gradient Stops tool allows you to create color gradients using opacity and color variations. The Flow tool is used to quickly paint a rectangular selection in an image. The eyedropper is used to select areas of an image. The Gradient from the selected area is copied to the Brush tool Brushes give you the ability to modify and edit objects and paths. Changing the size of a brush makes it bigger or smaller. When you zoom in, the stroke gets even longer, and when you zoom out it gets smaller. The Stroke Width setting controls the size of the brush stroke. Tools The Pen tool in Photoshop allows you to modify objects and paths (or vectors) in an image. The Pen tool works better in a graphics tablet than a mouse, as using a mouse is more natural to us but that can be a challenge when you're using Pen tools. The Pen tool can be used to make basic paths or it can be used to make complex drawings or designs. There are a few different Pen tools: The Pen Tool: Allows you to draw simple

## rectangles or other paths. The Path tool

**What's New in the Adobe Photoshop Cs6 Beta Free Download Full Version?**

Evaluation of the pharmacokinetics of nebulised salbutamol in asthmatic children. In this study, the pharmacokinetics of inhaled salbutamol, 0.5%, was evaluated in seven children with bronchial asthma, aged 7.4 +/- 0.6 years. Salbutamol peak plasma concentrations (Cmax) were achieved between 0.6 and 6.5 min after drug inhalation and the dose-normalized peak plasma concentrations (Cmax/dose) were between 4.2 and 20.2 ng.ml-1.min-1. Administration of a nebulizer solution to the mouth and throat of the paediatric patient delayed the onset and increased the peak salbutamol plasma concentrations (Cmax), with a statistically significant difference (P Q: How do I clear text in C# window? I have a C# application, which reads a TXT file. After some actions from the application, I need to clear the text in the window before I start again. I tried: TextBox1.Clear(); but it doesn't work. How do I do that? A: Set the MultiLine property to false: TextBox1.MultiLine = false; A: What's the point of the textbox?

You don't need it unless you want to add some information to the file. Try something like this. TextBox1.Text = ""; A: I used this at one point to delete everything in the TextBox: TextBox1.Text = String.Empty; This is just a quick and dirty way, but it should work. www.arimaclaims.com The AIMAC Claims is an independent insurance company operating

Controller Required: Xbox 360. HD Controller is recommended but not required. Xbox 360 Controller required to play Enemy Radar Attacks: To see the radar icon to your left, you must be in a game that allows you to control the camera. To see the radar icon to your right, you must be in a game that allows you to control the camera. If you do not see either radar icon or if you see both icons, this means you do not have sufficient control of the camera to see the

## Related links:

[https://oshogid.com/wp-content/uploads/2022/07/40000\\_Free\\_Brushes.pdf](https://oshogid.com/wp-content/uploads/2022/07/40000_Free_Brushes.pdf) <https://voltigieren-bb.de/advert/2020-adobe-photoshop-download-full-version/> <http://yogaapaia.it/archives/27670> <http://geniyarts.de/?p=23808> [http://www.fithotech.com/wp-content/uploads/2022/07/download\\_tutorial\\_photoshop\\_cs6\\_pdf.pdf](http://www.fithotech.com/wp-content/uploads/2022/07/download_tutorial_photoshop_cs6_pdf.pdf) <https://aapanobadi.com/2022/07/01/photoshop-portable-5-1-all-in-one/> [https://ntxrealtorresource.net/wp-content/uploads/2022/07/download\\_photoshop\\_on\\_windows\\_10.pdf](https://ntxrealtorresource.net/wp-content/uploads/2022/07/download_photoshop_on_windows_10.pdf) <https://educa.neurolabbo.com/blog/index.php?entryid=4471> [https://georgina-scarlett.com/wp](https://georgina-scarlett.com/wp-content/uploads/2022/07/adobe_photoshopexe_free_download_full_version_for_windows_7.pdf)[content/uploads/2022/07/adobe\\_photoshopexe\\_free\\_download\\_full\\_version\\_for\\_windows\\_7.pdf](https://georgina-scarlett.com/wp-content/uploads/2022/07/adobe_photoshopexe_free_download_full_version_for_windows_7.pdf) <https://transmetro.id/2022/07/how-to-download-studio-for-free-creative-cloud-help/> <https://alafdaljo.com/download-free-adobe-photoshop-cc-2021/> <https://eqsport.biz/photoshop-express-photo-editor-mod/> <https://propertynet.ng/adobe-photoshop-cs3-full-version-7-0/> <https://ideaboz.com/2022/07/01/photoshop-cs6-portable-v3-0-1-full-version-free-download/> [http://www.fuertebazar.com/wp](http://www.fuertebazar.com/wp-content/uploads/2022/07/Photoshop_CC_2015_Release_Date__Features__Specifications.pdf)[content/uploads/2022/07/Photoshop\\_CC\\_2015\\_Release\\_Date\\_\\_Features\\_\\_Specifications.pdf](http://www.fuertebazar.com/wp-content/uploads/2022/07/Photoshop_CC_2015_Release_Date__Features__Specifications.pdf) <https://thecryptobee.com/wp-content/uploads/2022/07/ivanjus.pdf> [https://viajacomolocal.com/wp-content/uploads/2022/07/Free\\_Download\\_Adobe\\_Photoshop\\_Express\\_Photo](https://viajacomolocal.com/wp-content/uploads/2022/07/Free_Download_Adobe_Photoshop_Express_Photo_Editor_V80769_MOD_APK_full.pdf) [\\_Editor\\_V80769\\_MOD\\_APK\\_full.pdf](https://viajacomolocal.com/wp-content/uploads/2022/07/Free_Download_Adobe_Photoshop_Express_Photo_Editor_V80769_MOD_APK_full.pdf) <http://www.ndvadvisers.com/adobe-photoshop-cs3-full-version-and-serial-number-emsisoft/> <https://www.raven-guard.info/free-software-get-adobe-photoshop-cs6/> <https://mevoydecasa.es/free-download-photoshop-cs3-for-mac/>